# **Creating a Parent/Student Account for Rank One**

Rank One is TAPPS new information management system. It is a comprehensive system that is easy to use. TAPPS requires that every student athlete has a parent account. The parent account is where required forms will be esigned, and parents will upload their student athlete's medical history forms and physical. Both medical forms must be signed by a medical professional, and are valid for one year from the signature date. Once uploaded, the forms need to be reviewed by the Athletic Department before the athlete will be marked as "eligible." On your Rank One account, you will be able to verify your student althlete's eligibility. You can add multiple athletes to your account, in the case of siblings. Parents can have seperate accounts if they live in different households, but only the account that uploads the medical forms will have access to download them.

You will use the same login information when you download the Rank One app (see the Rank One app instructions). The Rank One app is how coaches will communicate schedule changes, notifications, etc.

**Go to the link provided on our website: [https://springfrassati.rankonesport.com](https://springfrassati.rankonesport.com/)**

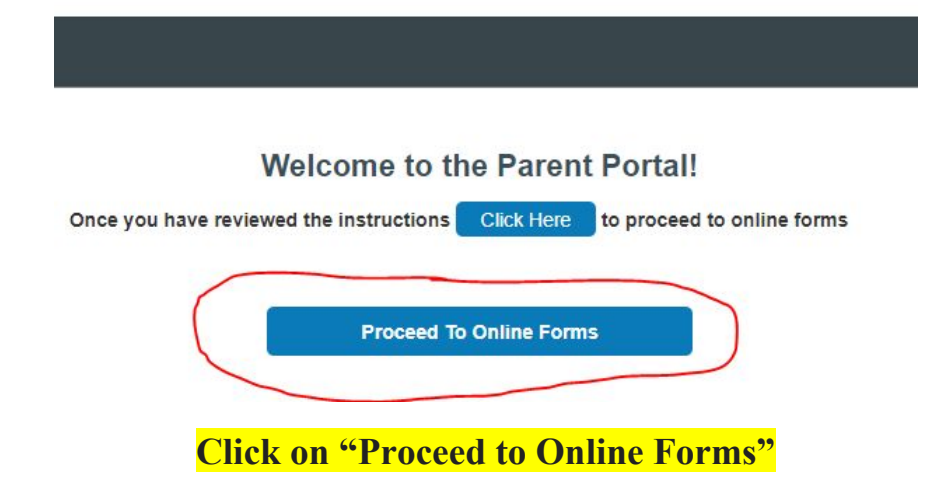

Frassati Catholic High School- Spring

#### Frassati Catholic High School- Spring

#### Instructions

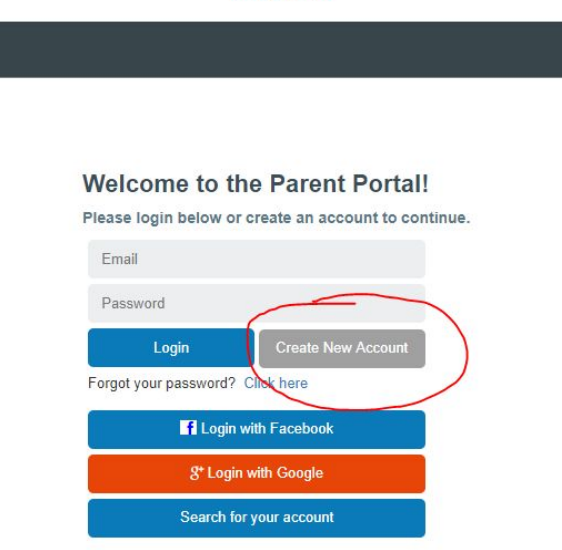

## **You will press the "Create New Account" button. Do not log in through another application like Facebook or Google.**

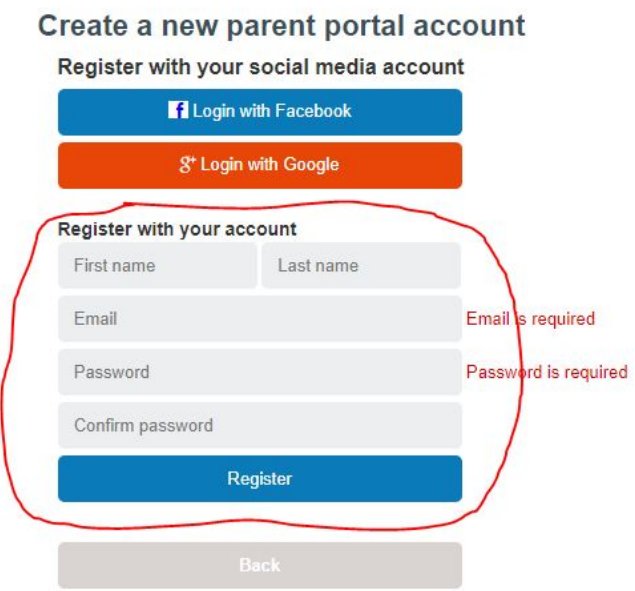

**This screen is where you will create your new parent login account. This will be the same login that you use for the Rank One app.**

Frassati Catholic High School- Spring

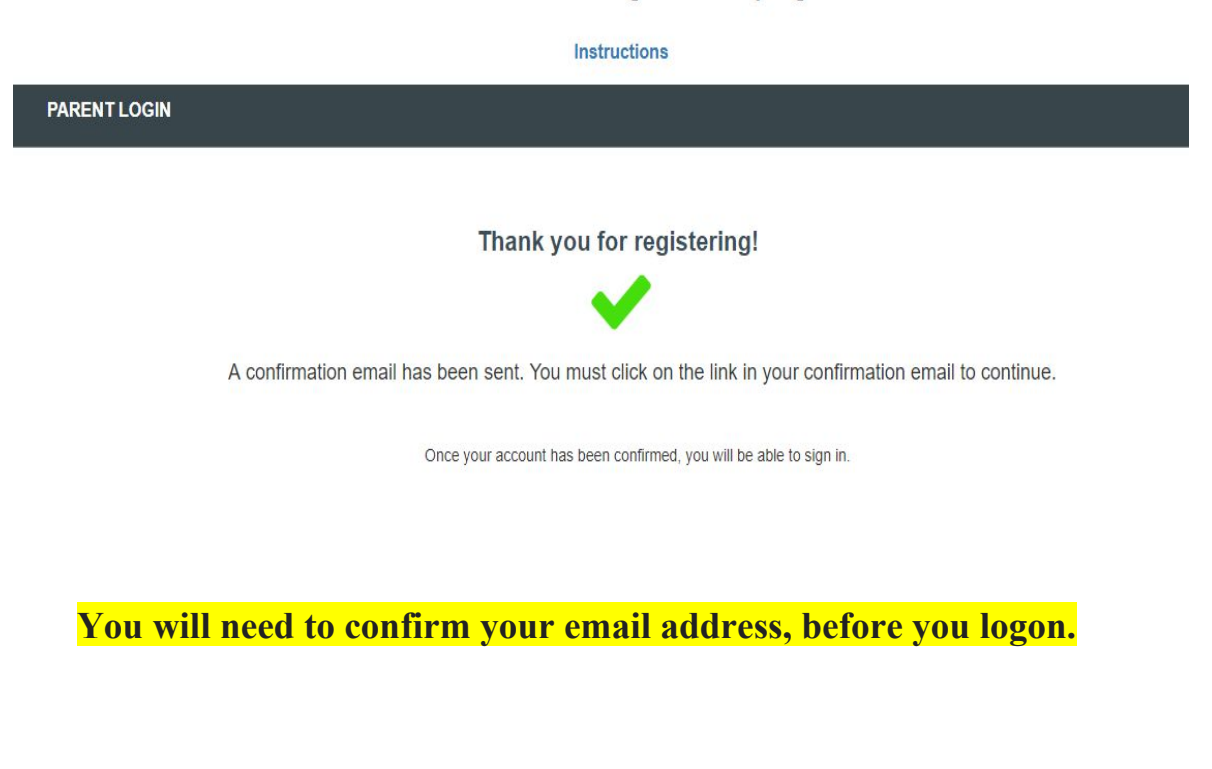

## **Find Students**

Please search below to find the student(s) you are completing forms for

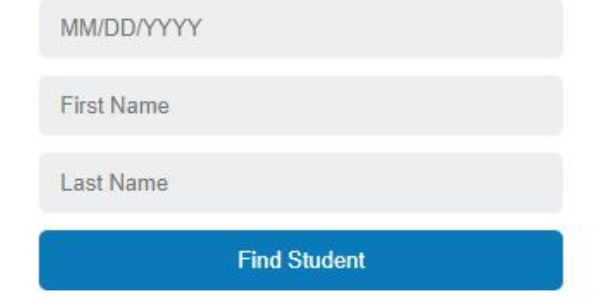

Once you login, you will be able to search for your student athlete by date of birth and name. Their name will be spelled the exact way it is listed in our school records. Your student athlete will then be attached to your account. You are able to add more than one student, in the case of siblings.

Success! Teststudent, Teststudent has been linked to your parent account

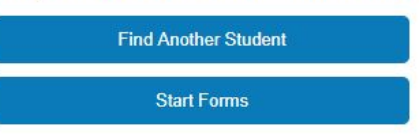

**When you are finished adding your student athletes to your account, then you will press the "Start Forms" button.**

Frassati Catholic High School

### Instructions

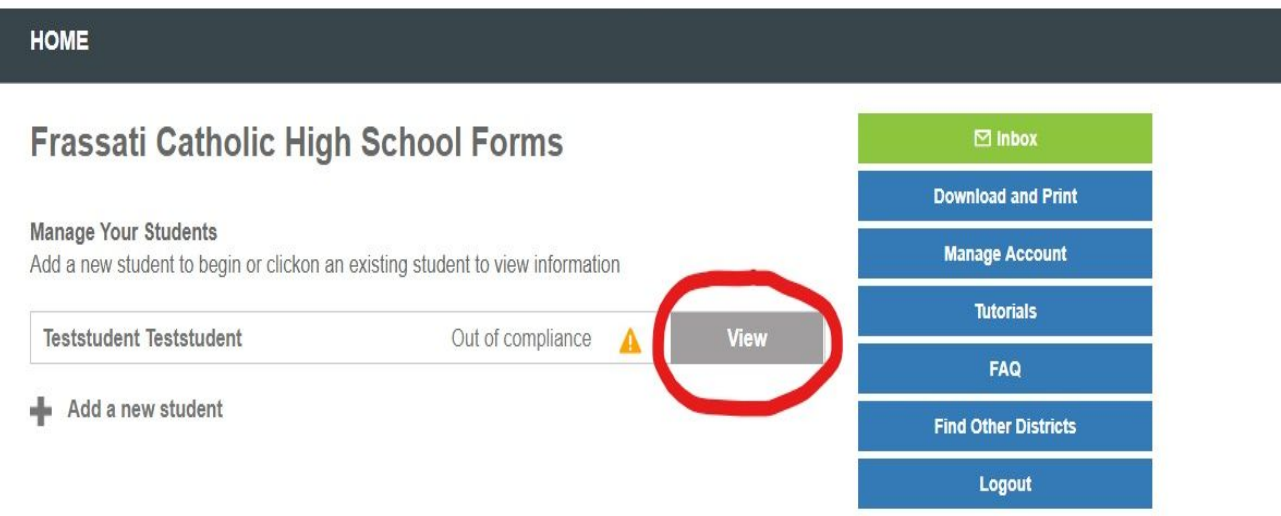

**You will be directed to your Rank One parent portal homepage. Press the "View" button to see the required forms and their status.**

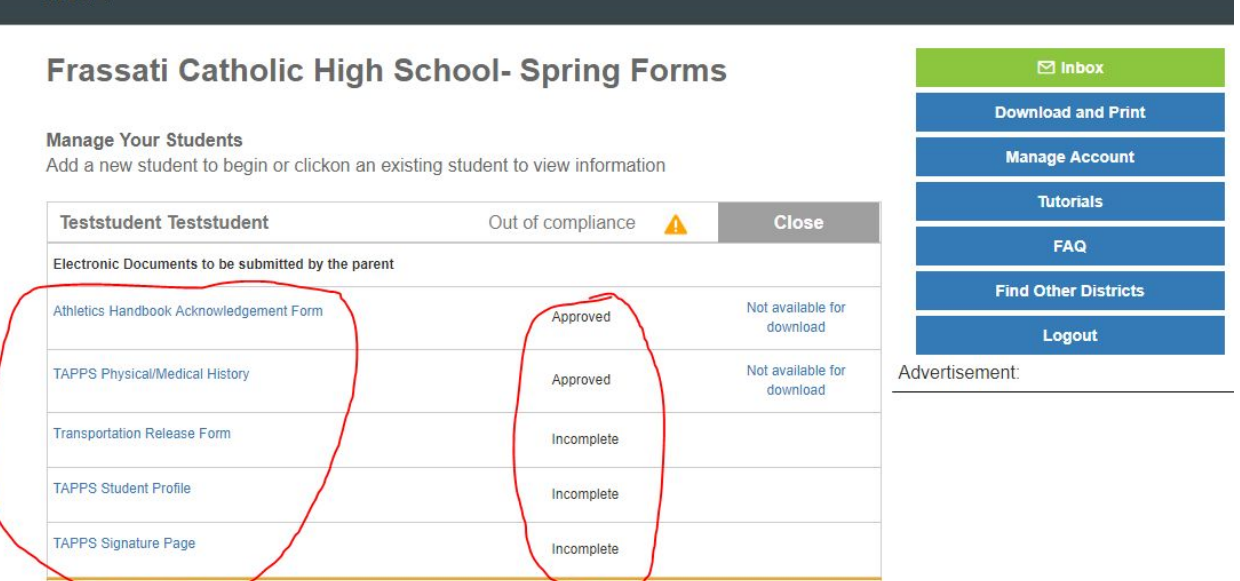

**HOME** 

**On this screen you will see the three forms that need to be esigned: 1.Athletics Handbook Acknowledgment Form 2. Transportation Release Form 3. TAPPS Signature Page**

Please note that on the **TAPPS** Signature page it asks for all TAPPS activities to be marked that the **student athlete is interested in. Frassati Catholic High School does not offer all of these TAPPS programs - only mark the programs that we offer: Baseball (M), Basketball (M/F), Cheerleading (M/F), Cross Country (M/F), Football (M), Golf (M/F), Soccer Winter (M/F), Softball (F), Swimming (M/F), Tennis (M/F), Track & Field (M/F) & Volleyball (F).**

**You will upload your student's medical forms under "TAPPS Physical/Medical History." Please use the Frassati Catholic Medical Forms located on our athletic website under "Required Forms" - Frassati Catholic Medical Forms are TAPPS approved.**

**You will need to fill in any missing information in the "TAPPS Student Profile" link. Once these five items are completed & approved, your student athlete will be marked as "In Compliance." If any of this information was turned into the Athletics Department, then you will see it marked as "Approved" but you will not be able to view it because you did not upload it (HIPAA compliant).**

**If you need to find the High School Student Transfer Form (PAPF), this is located within the** "Download and Print" blue button on the right hand side. This is the only form that needs to be **handed into the Athletic Department. Please use the TAPPS approved Frassati Catholic medical forms found on our website, not the TAPPS medical forms provided under this tab.**

the Frassau Catholic High School Athletics Handbook. It also indicates that you have discussed with your child the ap and that you, and your child agree to abide by the school policies, procedures, and expectations discussed in this han handbook may jeopardize a student's continued participation in the athletic program.

Sincerely In Christ,

**Chris Meredith Director of Athletics** 

Parent/Guardian Consent Form

 $rac{1}{2}$ 

I grant permission for my child

to participate in extracurricular athletic activities. These activities will take place under the guidance and direction of so As parent and/or legal guardian, I remain legally responsible for personal actions taken by the above named minor ('sl my child named herein, our heirs, successors and assigns, to hold harmless and defend Frassati Catholic High Schoo and agents, and the Archdiocese of Galveston-Houston, or representatives associated with these activities, arising fro participating in these activities, or in connection with any illness, injury or cost of medical treatment in connection there Frassati Catholic High School, its officers, directors and agents, and the Archdiocese of Galveston-Houston, or repres for reasonable attorney's fees and expenses arising in connection therewith.

I hereby warrant to the best of my knowledge, that my child is in good health, and I assume all responsibility for the he the event of a medical emergency, I hereby give permission to school employees and/or volunteers supervising the at services and to transport my child to the nearest hospital/emergency care center for emergency medical or surgical tre

Please click on the link below to access the appropriate form. After reading the form, place a check in the box to ackn and accepted the information.

I have read and understand the information presented in the:  $\Box$ 1. Athletics Handbook **Student Name (Print)**  $\frac{1}{2}$ 

The Frassati Catholic High School Athletic Handbook for 2019-2020 is embedded in the Athletic Handbook esign page. Click on the "Athletics" Handbook" link to review the material before you esign it. A link to our 2019-20 Athletics Handbook is also on our Athletics homepage.

> If you have any questions please contact Alexa Wilson: a.wilson@frassaticatholic.org 832-616-3243